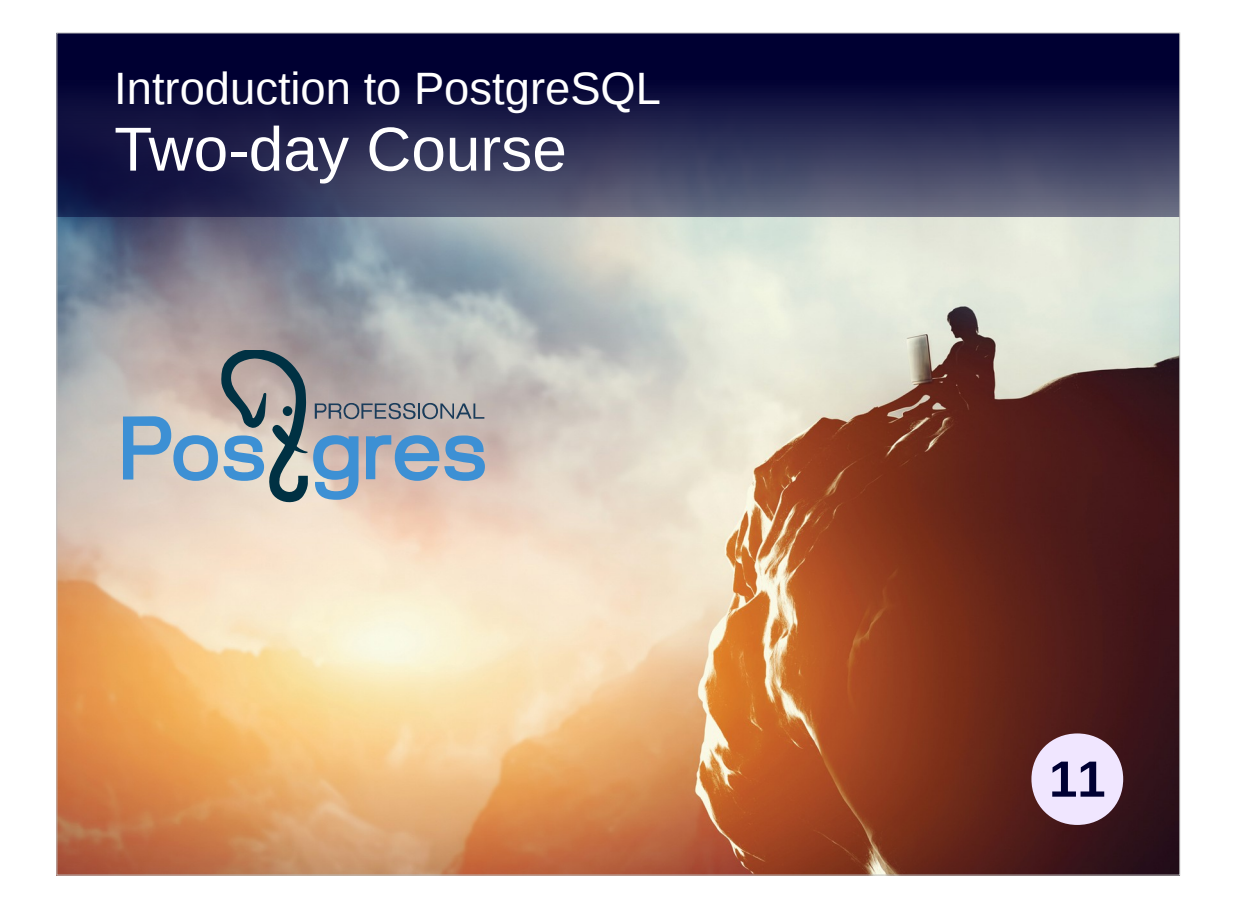

#### **Copyright**

© Postgres Professional, 2017, 2018, 2019. Authors: Egor Rogov, Pavel Luzanov

#### **Use of course materials**

Non-commercial use of course materials (presentations, demonstrations) is permitted without restrictions. Commercial use is possible only with the written permission of Postgres Professional. Changes to course materials are prohibited.

### **Feedback**

Send feedback, comments and suggestions to: edu@postgrespro.ru

### **Denial of responsibility**

In no event shall Postgres Professional be liable to any party for direct, indirect, special, incidental, or consequential damages, including lost profit, arising out of the use of course materials. Postgres Professional disclaims any warranties on course materials. Course materials are provided on an "as is" basis and Postgres Professional has no obligations to provide maintenance, support, updates, enhancements, or modifications.

## About the course

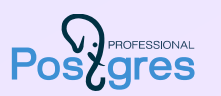

## Duration: 2 days

### Prerequisites

basic understanding of databases and SQL acquaintance with Unix

### Skills to be gained

general idea of PostgreSQL architecture basics of installation, configuring, and managing the server physical and logical data layout basic administration tasks authentication and access control overview of backups and replication

## Virtual Machine

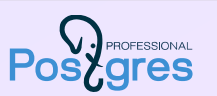

### Xubuntu OS

minimal requirements: 32-bit, 1 GB memory

### Two PostgreSQL 11 servers

alpha — the main server beta — standby server for backup and replication

### PostgreSQL 11 documentation

opens as a start page in Firefox

# Educational materials

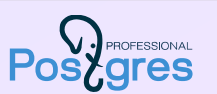

#### Presentations

slides with notes (\*.pdf) notes may contain hints or additional information

#### **Demonstrations**

output of live demo scripts (\*.html)

### Solutions for practical exercises

output of scripts (\*\_lab.html) first try to solve yourself, then look through the provided solution

# Demo prompts

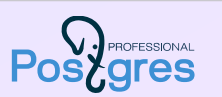

#### student\$

shell command, run in terminal on behalf of the *student* OS user

#### postgres\$

shell command, run in terminal on behalf of the *postgres* OS user student\$ sudo su postgres

 $\alpha =$ 

psql command on the *alpha* server student\$ psql

#### $β = >$

psql command on the *beta* server student\$ psql -p 5433

# Organizational matters

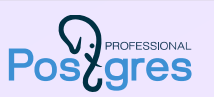

About 6 hours a day + 1 hour lunch break

Each lesson consists of

presentation and demonstration: ~20–60 min practical exercises: ~20–30 min, including a break

# Day 1

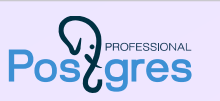

### Basic Toolkit

01. Overview: Installation and Management, psql

### Architecture

02. General Overview

- 03. Isolation and Multiversion Concurrency Control
- 04. Buffer Cache and Logging

## Data Organization

05. Logical Layout 06. Physical Layout

# Day 2

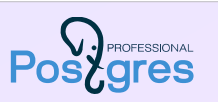

## Administration Tasks

07. Monitoring 08. Maintenance

Access Control

09. Access Control Overview

## Backup and Replication

10. Backup and Restore Overview

11. Replication Overview